## **11 SPREADSHEETS WITH EXAMPLES AND EXERCISES**

The Examples described in Chapter 10 and additional Exercises can be found on the Compact Disk that is provided with this manual. For further explanations please consult the file Software.doc.

The methods explained are for illustration only and should not be taken as an endorsement of any particular method or software. In some of the examples, data presented were extracted from ICES assessment working group reports. These data do not represent all information available for stock assessment, as they were selected to illustrate the methods only. The results differ from the ICES stock assessment results and should not be used for anything other than illustrating calculations.

It is hoped that the users will be given enough insight to evaluate methods for themselves and see whether any technique is applicable to their own data and fisheries. All software routines are written in Visual Basic for Applications and the exercises and examples are given in Microsoft Excel (Office 97 Service release 2, or later).

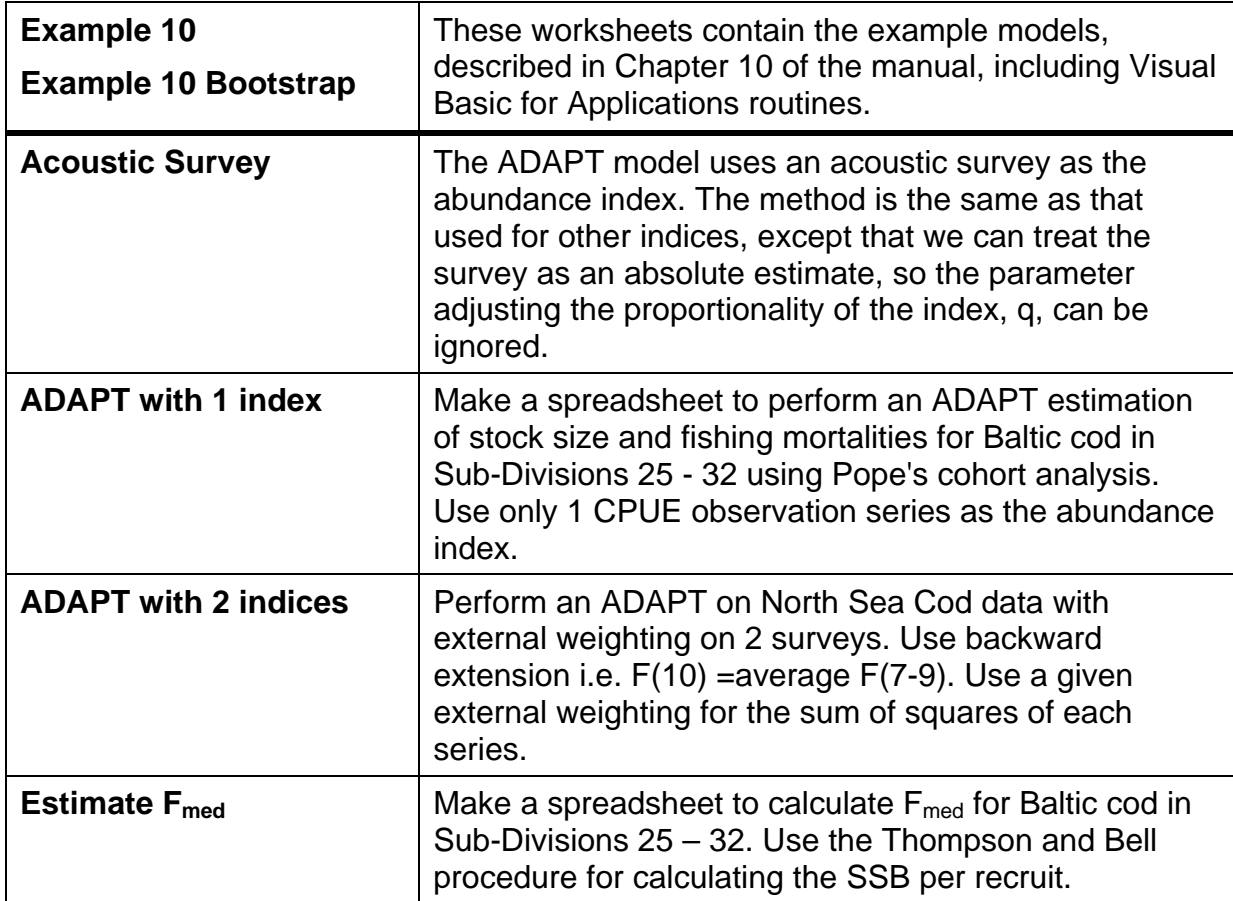

## **EXCEL SPREADSHEETS OF EXAMPLES AND EXERCISES**

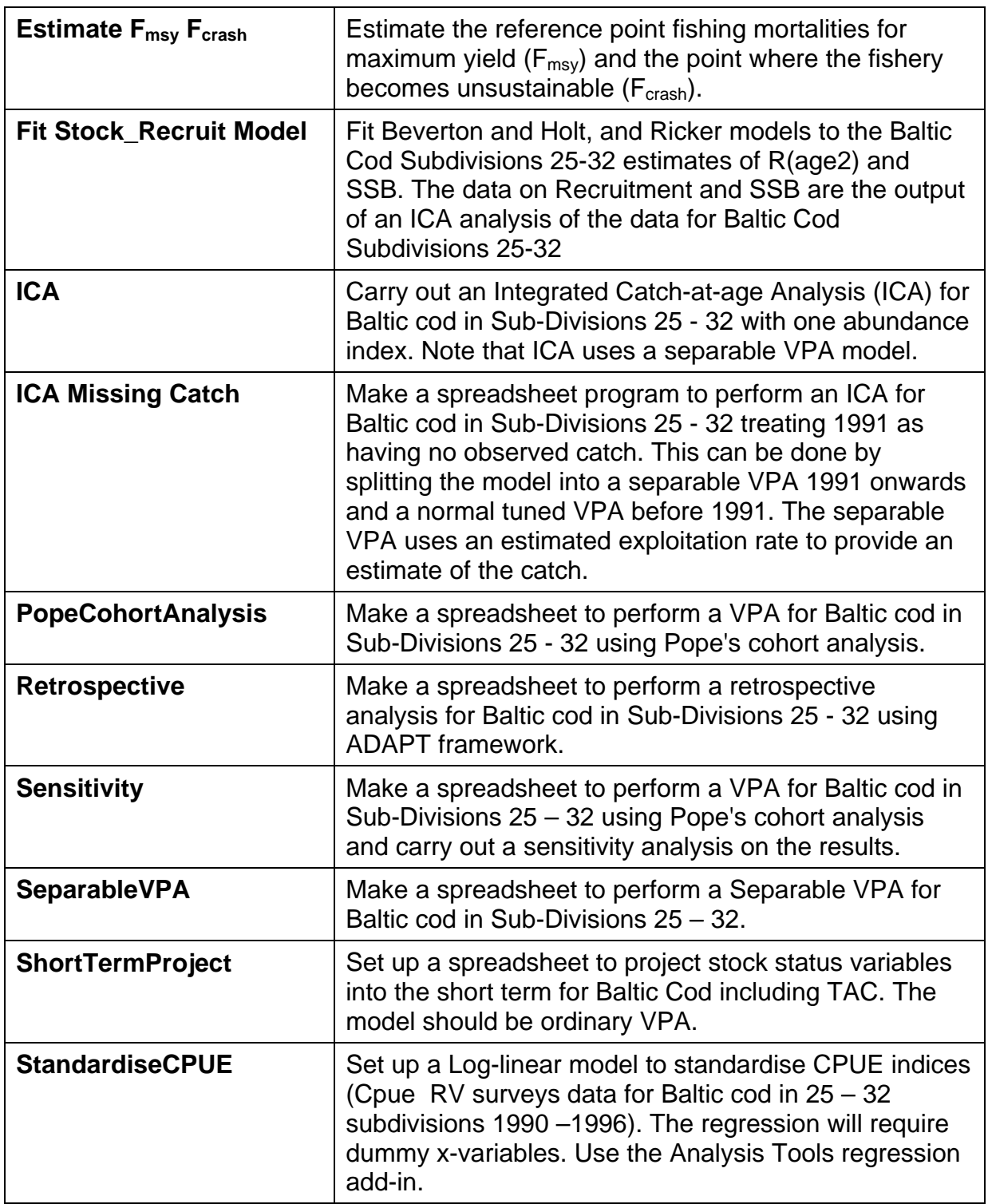

The spreadsheet models are complicated and not easy to follow in all cases. Flow diagrams have been given where appropriate. Another tool which is useful for tracing cell links is the Audit add-in provided with Excel. This will be worth using to see how cells are calculated.